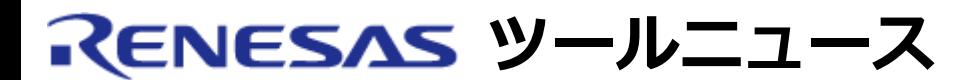

## **RENESAS TOOL NEWS 2009年06月01日 : 090601/tn5**

# **HS0008EAUF1H(フラッシュプログラマ) ご使用上のお願い および製品切り替えのお知らせ**

HS0008EAUF1H(SuperH、H8SX、H8S、およびH8ファミリ用フラッシュプログラマ)の ご使用上のお願 いおよび製品切り替えについてご連絡します。

HS0008EAUF1Hの製品ページはこちら

## **1. 内容**

 HS0008EAUF1H(フラッシュプログラマ)を使用し、MCUの内蔵フラッシュメモリに 書き込みを行う場合、書き込み前の初期状態でフラッシュプログラマからユーザ 基板上のMCUへリセット信号が"High"レベルで出力され、MCUがユーザモードに 遷移し、不定状態になる場合があります。

 これを回避するため、HS0008EAUF1HでサポートしていたMCUは、E8aエミュレータ (R0E00008AKCE00)とフラッシュ開発ツールキット(V.4.04 Release 00以降)との 組み合わせに切り替えます。(注1)

 HS0008EAUF1HがサポートしているMCUは、「対応デバイス一覧」を 参照してください。

 E8aは、HS0008EAUF1H同様USBインターフェースでホストPCと接続します。 ただし、HS0008EAUF1H は、ユーザシステム接続コネクタが20ピン、E8aはユーザ システムコネクタが14ピンのため、既存のユーザ基板を使用する場合は 14ピン->20ピン変換コネクタ(北斗電子製FDM-E8aJ)が必要です。

 注1. フラッシュ開発ツールキットV.4.04 Release 00 は2009年9月Eに リリース予定です。

## **2. 切り替え対象製品**

切り替え対象製品:HS0008EAUF1H

切り替え後の製品:E8aとフラッシュ開発ツールキットV.4.04 Release 00以降

#### **3.仕様の変更**

 フラッシュ書き込み前および書き込み後のリセット信号の制御仕様を変更 します。

## **3.1 従来の仕様(HS0008EAUF1H)**

 書き込み前の初期状態でフラッシュプログラマからMCUへリセット信号が "High"レベルで出力され、MCUのリセット信号が"High"レベルになり、ユーザ 基板の設定によっては、MCUがユーザモードになります。

## **3.2 製品切り替え後の仕様**

 (E8aとフラッシュ開発ツールキットV.4.04 Release 00以降) 書き込み前の初期状態でE8aからMCUへリセット信号が"Low"レベルで出力され MCUのリセット信号が"Low"レベルになります。 また書き込み終了後、リセット信号は"Low"レベルまたは"High"レベルの どちらで終了するかをフラッシュ開発ツールキットのGUI画面で設定します。

## **4. E8aとフラッシュ開発ツールキットV.4.03 Release 01**

## **以前を使用している場合**

 書き込み前の初期状態でE8aからMCUへリセット信号が"Low"レベルで出力され、 MCUのリセット信号が"Low"レベルになり、MCUはリセット状態のためユーザ モードには遷移しません。

 フラッシュ開発ツールキットV.4.03 Release 02 へアップデートすると、3.2項と 同じ仕様になります。

 フラッシュ開発ツールキットV.4.03 Release 02は、2009年7月初旬リリース予定 です。詳しくは、7月に発行するRenesas Tool News で案内します。

## **5. 切り替えスケジュール**

 2009年9月末: フラッシュ開発ツールキットV.4.04 Release 00 リリース予定 (製品切り替え開始)

2009年12月: HS0008EAUF1H 販売終了

 2010年3月末: フラッシュ開発ツールキット(バージョン未定)リリース予定 (注2)(注3)

 注2. フラッシュ開発ツールキットとHS0008EAUF1Hの組み合わせでサポートする マイコン製品の追加は、このバージョンで終了します。

 注3. フラッシュ開発ツールキットでのHS0008EAUF1Hのサポートは本バージョンで 終了し、以降はフラッシュ開発ツールキットの対象書き込みハードウエア からHS0008EAUF1Hを削除します。

## **6. 技術サポートについて**

 HS0008EAUF1Hの販売終了後も技術問合せは受け付けます。 電子メールでコンタクトセンタ csc@renesas.com までお問合せください。

## **7. HS0008EAUF1Hの購入について**

 現在、HS0008EAUF1Hの購入を検討している場合は、電子メールに以下の件名を つけて、コンタクトセンタ csc@renesas.com までご連絡ください。

件名「フラッシュプログラマHS0008EAUF1Hの廃止について」

#### **[免責事項]**

過去のニュース内容は発行当時の情報をもとにしており、現時点では変更された情報や無効な情報が含まれている場合があります。 ニュース本文中のURLを予告なしに変更または中止することがありますので、あらかじめご承知ください。

© 2010-2016 Renesas Electronics Corporation. All rights reserved.